## **AeroPeek11 Download**

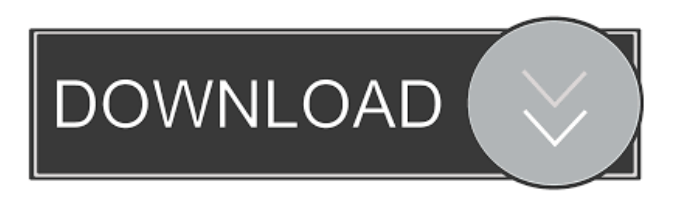

### **AeroPeek11 Crack [Mac/Win]**

Why do I need AeroPeek11 Crack For Windows? AeroPeek11 was designed to bring back the functionality of Aero Peek on Windows 10, and to be as stable as Windows 10. It also brings back the context menus of Windows 10. What's new in AeroPeek11? AeroPeek11 brings back the context menus from Windows 10, as well as the aeroscrolling that was introduced in Windows 10. AeroPeek11 was created using a light combination of C++, C# and OpenGL. As a final note, this application is under no development: even the idea of this tool came from an unproductive conversation between the creator and myself. The download is available in English, Arabic, and French.

#### **AeroPeek11 With License Code For PC**

"Show Aero Peeking on Keyboard Shortcuts" Keymacro supports programs that have the function for copying text to the clipboard. However, there are times where you may want to replicate the effect of Aero Peeking. Simply press one of the Keymacro's hotkeys, and press the Ctrl, Alt and Shift keys simultaneously. The tool will bring up an overlay that covers all the existing windows. If you are short on space, hold the Alt key, to avoid other windows to get in the way. If you are fine with all the windows going black for a moment, use the Shift key. 1.0.3.3 Added Windows updates for Windows 10. 1.0.3.2 Minor bug fix. 1.0.3.1 Fixed a bug with compatibility with Visual Studio 2015. 1.0.3.0 Initial version. A: @syntrixx-dot-com has posted an excellent alternative to AeroPeek, and so far it's worked flawlessly for me. At the moment the only downside is that it doesn't give you an option to limit the window that gets covered. 77a5ca646e

### **AeroPeek11 Crack Activation Code 2022**

An automatic dehumidifier for use with high tech and other sensitive electronics. References Category:Companies based in Hayward, California Category:Manufacturing companies based in California Category:Electronics companies of the United StatesShould you be worried about Zika? It depends on where you live. (U.S. Public Health Service Photo) A new report shows the number of mosquito-borne illnesses that were caused by a specific strain of Zika virus increased, from 32 in Brazil to 1,025. That's a more than 90 percent increase in a single year, and raises questions about whether Zika will remain endemic to South America and Brazil. The research shows that the people who were most likely to be infected with the Zika strain of virus and develop the flu-like syndrome — a fever and rash — were older. They were also more likely to live in urban areas. "If you live in a rural area where it's a lot of rain, that's when there's a lot of mosquito activity, but where it's dry, the mosquitoes die off, so you don't get much disease transmission," said Gillian Corr, a professor of population ecology at the University of Sydney, Australia, and the study's lead author. "But if you live in the city, the mosquitoes live longer so you get a higher chance of transmitting the disease." Zika virus first made headlines in Brazil last year when dozens of infants there were born with microcephaly — tiny heads with abnormally small brains, typically caused by a virus infection in the developing fetus. Researchers have determined that Zika can be spread from person to person by a mosquito, and it has been connected to a similar birth defect in infants in other Latin American countries, where the virus is now circulating. Zika disease cases are now appearing in the United States. A woman in Hawaii recently gave birth to a child who had microcephaly, and the Centers for Disease Control and Prevention now say that it is closely monitoring the infant. In addition to microcephaly, researchers have recently been examining a related birth defect called Guillain-Barré syndrome, a neurological disorder in which nerve cells are damaged. The syndrome can cause muscle weakness and paralysis, and many of the cases involve people exposed to Zika. In a study released in November, the World Health Organization said it had confirmed 122 cases of Guillain-Barré syndrome and a related disorder, called Miller-F

#### **What's New in the?**

Bring back the Windows peeking feature with AeroPeek11. You can customize the peeking region and save to a config file for later use. Offline | Windows Store | Windows Store Super User Windows 11's release was a bit of an odd one: with how well Windows 10 was going, there was hardly any demand for a new OS iteration. While the new OS release is more of a major security update of sorts with a few visual flourishes on top, users will quickly notice the absence of some facilities present in Windows 10: the new context menus can be hard to attune to, and aero peeking is no longer there. In the case of the latter, app developers have managed to find a way to bring that feature back. In case you miss that function, AeroPeek11 is here to provide it for you. Straight to the point When it comes to getting the app to work, all you'll have to do is unpack the archive it comes in, then launch the executable. At its core, the program is a simple one, whose sole duty is to bring back the Windows peeking feature: and it does so without any complications. While in the interface, interacting with the Position Peek button will allow the user to place the area that will trigger the peeking action. Place it wherever you like, then save the settings: hovering your mouse over that region will now activate the function. Changed your mind? If you're not happy with the position of the peeking area, modifying it involves a bit of a different process. In short, after saving your peeking area, a config file is created in the app's folder. In order to modify the region, users have to delete that config file —namely AeroPeek11.cfg — and start anew. We chose our peeking region to be where it was on Windows 10: on the bottom-right section of the taskbar, after the date and time. To that end, the tool functioned as was intended, making it an easy recommendation for anyone missing that feature. Description: Bring back the Windows peeking feature with AeroPeek11. You can customize the peeking region and save to a config file for later use. Offline | Windows Store | Windows Store This tool seems to be the only alternative. It is for Windows 7 but can be converted into a Windows 10 version. As the name suggests the tool lets you peek at the buttons in a window. I am using Windows 7 and I don't like

# **System Requirements:**

\* Oculus Rift DK2 (Minimum) \* Windows 7 SP1, 8.1, 10 or Windows 10 with DirectX 12 \* NVIDIA GTX 660 (2GB VRAM) / AMD HD 6850 (2GB VRAM) \* Intel i5-3570K 3.4 GHz / AMD FX-9590 3.7 GHz \* 8 GB RAM \* 64 GB SSD Please Note: The Player will not work on Windows systems running Windows 7 or older. UPLOAD YOUR OCULUS RIFT

<https://www.mycoportal.org/portal/checklists/checklist.php?clid=1587> https://sarahebott.org/wp-content/uploads/2022/06/SLIC Software Lifecycle Construction.pdf <http://www.studiofratini.com/wp-content/uploads/2022/06/vaikaff.pdf> <https://bryophyteportal.org/portal/checklists/checklist.php?clid=9885> [https://hanffreunde-braunschweig.de/wp-content/uploads/2022/06/Joyfax\\_Server.pdf](https://hanffreunde-braunschweig.de/wp-content/uploads/2022/06/Joyfax_Server.pdf) [https://thebrothers.cl/wp-content/uploads/2022/06/AlphaGirl0001\\_ScreenMate.pdf](https://thebrothers.cl/wp-content/uploads/2022/06/AlphaGirl0001_ScreenMate.pdf) <https://herbariovaa.org/checklists/checklist.php?clid=16707> <https://professionalcookingtips.com/wp-content/uploads/2022/06/NeatPhoto.pdf> <https://www.scalping.es/wp-content/uploads/2022/06/reahea.pdf> <http://thetruckerbook.com/2022/06/06/kp-muhurat-crack-download/>